## GMS How to Guide

## Enter mileage.

Log on to GMS.

Click or hover over your name and select "My Appointments" from the list:

| ENG<br>HOC                                                   |                                | D              |                      |            |                                                          |              |
|--------------------------------------------------------------|--------------------------------|----------------|----------------------|------------|----------------------------------------------------------|--------------|
| SM Simon Milford Lo<br>simonmilford@hotmail.com              | gout 📇 🕾<br>' int              | Clear<br>Clear | Cookies              |            |                                                          |              |
| Support Hub<br>My Profile<br>My Appointments<br>My Calendars | 2: (C)<br>121<br>1(ear)<br>121 | ear)           | Compe                |            | Month:<br>All months  Contact type:<br>All contact type: | s            |
| Support Log<br>Logout                                        | 21                             | Action         | <b>Time</b><br>13:00 | Level<br>2 | South Central Women's Premier Division 1                 | H<br>0<br>(V |
| Competitions                                                 |                                |                |                      |            |                                                          | 1.           |
| Comp Entrants                                                |                                |                |                      |            |                                                          |              |
| Clubs                                                        | Ci                             | ontact the     | e appoin             | ter if yo  | u wish to decline this appointment.                      |              |

Adjust the dates in the search boxes if necessary to show the appointment for which you wish to enter mileage.

Click on "Edit" on the right hand side of the appointment:

| Appoin                                                       | tmen   | ts - \                              | /iew  |                                          |                                                            |                       |                                   |               |                |             |
|--------------------------------------------------------------|--------|-------------------------------------|-------|------------------------------------------|------------------------------------------------------------|-----------------------|-----------------------------------|---------------|----------------|-------------|
| From date: (c<br>06-11-2021<br>To date: (clear<br>13-11-2021 |        | Team:<br>All tea<br>Compe<br>All co |       | Month:                                   | Contact: (All<br>MILFORE<br>Association<br>PS V All associ | ), Simon              | Show others:                      | Show eve      | nts:           |             |
| Clear                                                        |        |                                     |       |                                          | Search                                                     |                       |                                   |               |                |             |
| Date                                                         | Action | Time                                | Level | Competition/Event                        | Home Team                                                  | Away Team             | Official/Role                     | <u>Status</u> | <u>kenorts</u> | Expenses    |
| 06-11-2021                                                   | Q      | 13:30                               | 2     | South Central Women's Premier Division 1 | Bournemouth 1                                              | Marlow 1              | MILFORD, Simon (Umpire - Outdoor) | ~             | ÷              | £57.40 Edit |
| 07-11-2021                                                   | Q      | 14:00                               | 0     | South Central Girls U18 Tier 1 League    | Marlow Girls U18<br>(Venue: Marlow Sports Club)            | Bournemouth Girls U18 | MILFORD, Simon (Umpire - Outdoor) | •             | +              | £0.00 Edit  |
|                                                              |        |                                     |       |                                          | (venue: manon oporto cloby                                 |                       |                                   |               |                |             |

Number of rows output 3

If you have entered your address in the system then GMS will show an estimate of the likely return mileage:

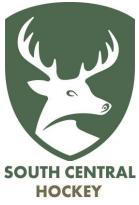

|                | GLAND<br>CKEY          | ookies Archive 🗍 🛛 🖌                                | •         |
|----------------|------------------------|-----------------------------------------------------|-----------|
| Ion Millord    |                        |                                                     |           |
|                | Appointment            | s - Amenu                                           | SOUTH CEN |
| t Hub          | ſ≣Q                    |                                                     |           |
|                |                        |                                                     | HOCKEY    |
| ts             | Fixture                | 07-11-2021 Marlow Girls U18 v Bournemouth Girls U18 |           |
| t Availability | Fixture id             | 627599                                              |           |
| 3              |                        |                                                     |           |
| tments         | Competition            | South Central Girls U18 Tier 1 League               |           |
|                | Official               | MILFORD, Simon as Umpire - Outdoor                  |           |
| titions        | Not claiming           |                                                     |           |
| Intrants       | Not claining           |                                                     |           |
|                | Quickest route         | Directions                                          |           |
|                | Quenescrosec           |                                                     |           |
| Mails/Memos    | Total distance claimed | 40.2                                                |           |
| expenses       | Claim from             | England Hockey - South Central 🗸                    |           |
| expenses       |                        | Fuel £14.07 + 0 = 14.07                             |           |
|                |                        | FUEL E14.07 + 0 - 14.07                             |           |
|                | Other expenses £       | 0.00                                                |           |
|                |                        | Total claim £ 14.07                                 |           |
|                |                        |                                                     |           |
|                | Other expenses/notes   |                                                     |           |
|                |                        |                                                     |           |
|                | Save Rese              | Discard                                             |           |
|                |                        |                                                     |           |
|                |                        |                                                     |           |

Click "Save".